Istituto comprensivo 'don Lorenzo Milani' [\(https://www.comprensivoturbigo.edu.it](https://www.comprensivoturbigo.edu.it))

[Home](https://www.comprensivoturbigo.edu.it/) > Printer-friendly PDF > Targhe Ex PON "Orientamento formativo e riorientamento" PROG. 10.1.6A

Numero protocollo: 3295 Data protocollo: 28/05/2019 Determina

CIG: ZA22740AC5 Modalita acquisto: 17 Affidamento diretto ex art 5 legge 381/91 \* CUP: D87I17000050005 - Acquisizione CIG -

Numero protocollo: 3298/c24c Data protocollo: 28/05/2019 Aggiudicatario: Grand Prix di David De Filippi | 02702750544 Importo €: 93,50 - Aggiudicazione -

Gara oppure Richiesta offerta

Campo OBBLIGATORIO ai fini di un corretto inserimento di dati nel file XML per AVCP. I partecipanti sono obbligatori se la gara è conclusa oppure se gara senza esito. Grand Prix di David De Filippi | 02702750544 - Partecipanti -

Tipo di gara: Gara Conclusa

Numero protocollo: 3298/c24c Data protocollo: 28/05/2019 Data inizio lavori: 28/05/2019 Data fine lavori / Consegna fornitura: 20/06/2019 Importo €: 93,50 - Contratto oppure Ordine -

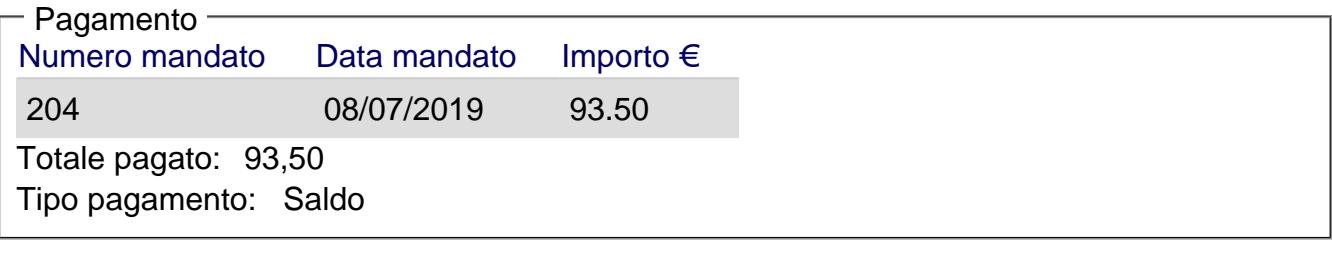

Responsabile del procedimento: - Responsabile / Ufficio competente

```
Torna alla pagina di provenienza [1]
```
Inviato da tutini.giovanni il Mar, 01/10/2019 - 14:00

URL (28/01/2020 - 11:12):[https://www.comprensivoturbigo.edu.it/trasparenza-attivita-negoziale/targhe-ex](https://www.comprensivoturbigo.edu.it/trasparenza-attivita-negoziale/targhe-ex-pon-orientamento-formativo-e-riorientamento-prog-10-1-6a)[pon-orientamento-formativo-e-riorientamento-prog-10-1-6a](https://www.comprensivoturbigo.edu.it/trasparenza-attivita-negoziale/targhe-ex-pon-orientamento-formativo-e-riorientamento-prog-10-1-6a)

Collegamenti [\[1\] https://www.comprensivoturbigo.edu.it/javascript%3Ahistory.back%28%29](https://www.comprensivoturbigo.edu.it/javascript:history.back())